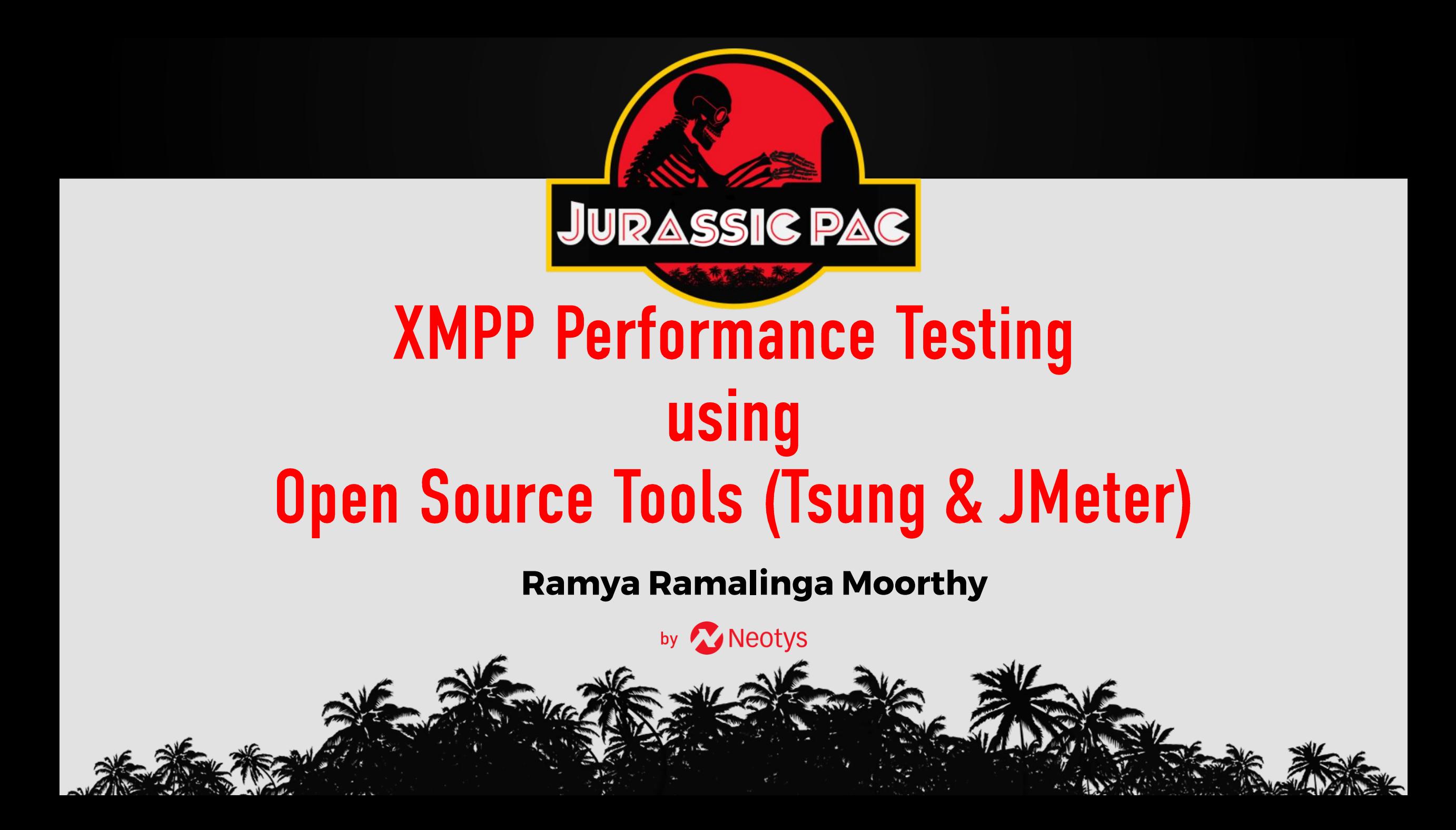

# **AGENDA**

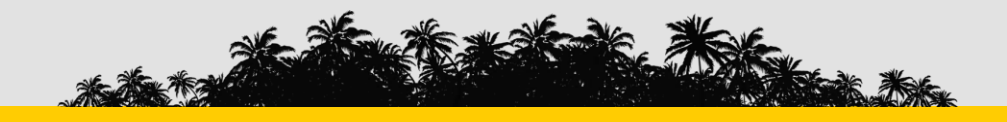

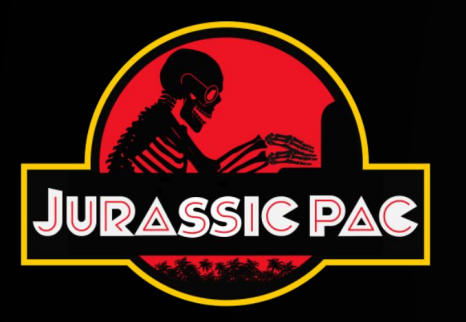

### □ Application Background

- ❑ Importance of Realistic Workload Model Creation
- Performance Testing Strategy
- ❑ XMPP Performance Testing using Tsung Lessons Learnt
- ❑ TSung / JMeter Benefits & Challenges

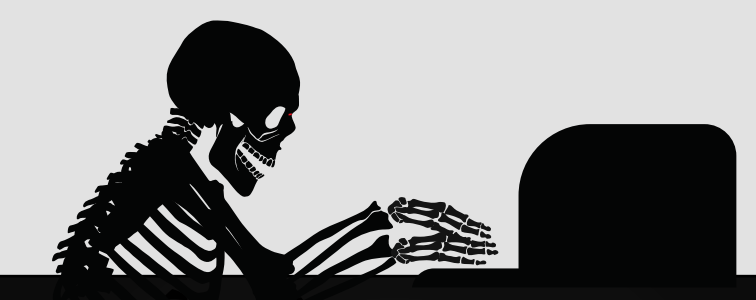

## **Application Background**

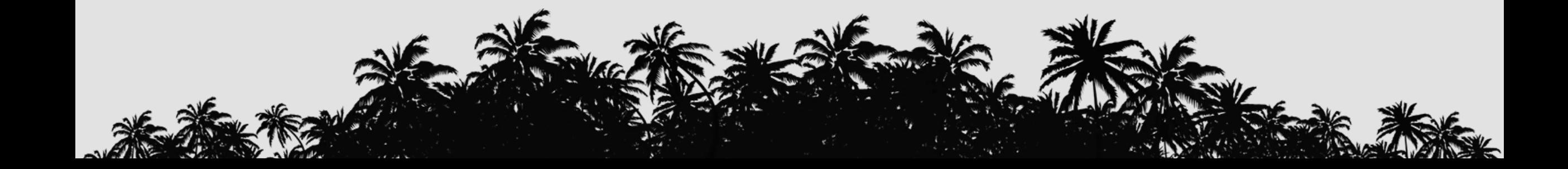

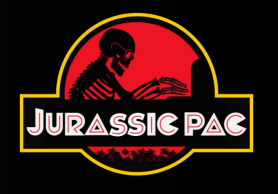

❑ **System Under Test (SUT)** - The messenger application empowers millions of users to stay in touch with their connections.

❑ The messenger client application is available for Mobile devices (Android & IOS).

❑ The server infrastructure is hosted on AWS cloud.

### ❑ **Scope of the Engagement**

- ➢ Performance & Scalability assessment for messenger application
- $\triangleright$  Capacity sizing analysis to meet the projected load level for 2 years

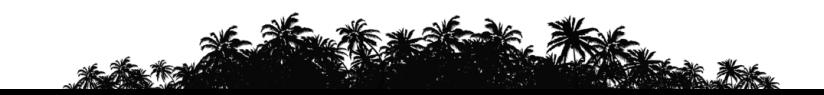

## **Engagement Scope**

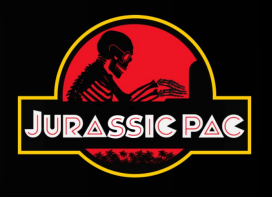

### ❑ **Mobile Device Performance analysis**

- ➢Android device
- ➢IOS device

## ❑ **OpenFire XMPP Server Performance & Scalability Benchmarking**

### ❑ **Server Capacity Sizing**

- ➢XMPP Server (XMPP workload)
- ➢Billing Server (API workload)
- ➢Service Server (API workload)
- ➢DB Server (XMPP & API workload)

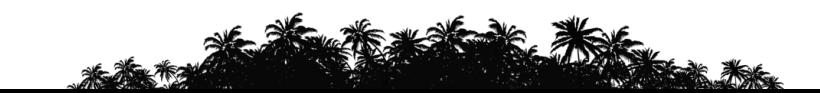

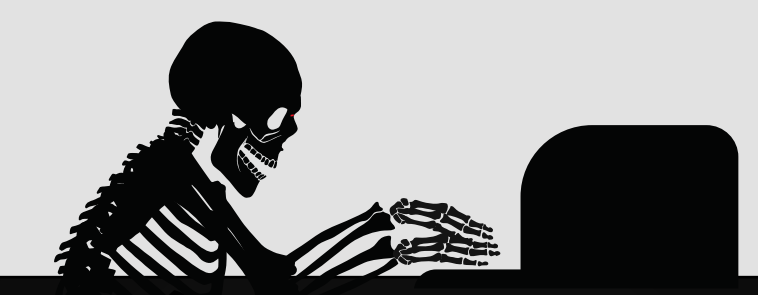

## **Workload Model Development**

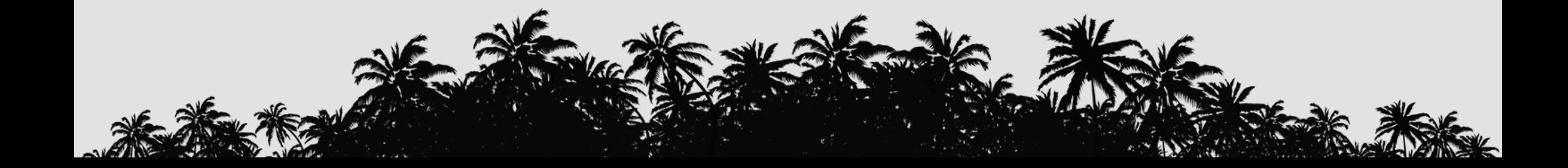

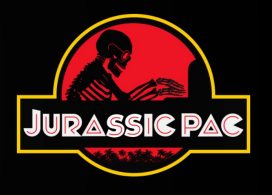

❑E**X**tensible **M**essaging and **P**resence **P**rotocol (XMPP) – popularly used Instant messaging protcol

❑XMPP is originally named as Jabber and it is the popular communication protocol for message oriented middleware based on XML

❑Enables Client-Server communication by XML streams. Popular XMPP servers include ejabberd, OpenFire, MongooseIM, etc.

❑User's contacts storage is called Roster

❑XML Stream consists of XML blocks called Stanzas

- ➢ Presence stanza
- $\triangleright$  Message stanza

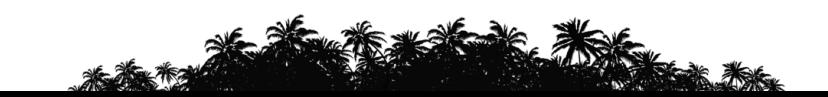

## **XMPP Workload Profile**

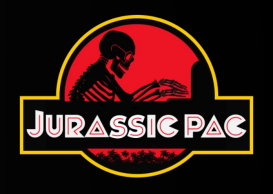

- ❑ **Connect to Server**
- ❑ **Login to the Server**
- ❑ **Send Presence Message**

#### ❑ **Perform Roster actons**

- ➢ Get Roster
- ➢ Add / Remove user

#### ❑ **Perform Room actions**

- ➢ Search rooms / Get Room Users
- ➢ Join / Leave chat room
- ➢ Send & Collect incoming messages

#### ❑ **Perform Group actions**

- ➢ Create/Delete groups
- ➢ Add/Remove Room users
- ➢ Send & Collect incoming messages

#### ❑ **Perform Conference actions**

➢ Join / leave Conference

#### ❑ **Disconnect from Server**

- ❖ **Total Number of XMPP Messages : 25**
- ❖ **Average XMPP Messages per User profile : 10-12**
- ❖ **Number of User profiles created : #5**
	- **Type 1 - Idle User (Set Presence)**
	- **Type 2 - Simple user (Roster Actions)**
	- **Type 3 - Room User (Room actions)**
	- **Type 4 - Group User (Group actions)**
	- **Type 5 - Conference User (Conference actions)**

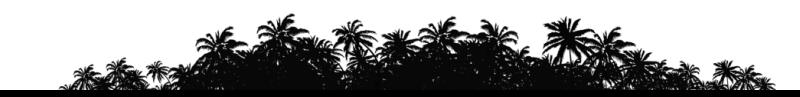

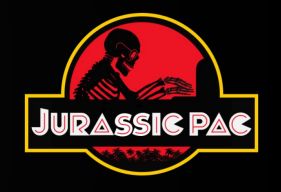

#### **TSung Test Scripts: #5 User Profiles**  $\bigcirc$

- User Profile #1 (Idle User)  $\blacksquare$
- User Profile #2 (Simple User)  $\blacksquare$
- User Profile #3 (Room User)  $\blacksquare$
- User Profile #4 (Group User)  $\blacksquare$
- User Profile #5 (Conference User)  $\blacksquare$

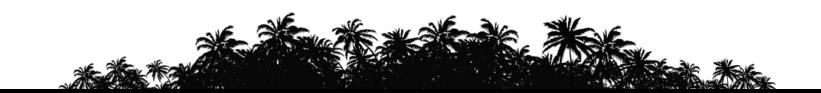

## **API Workload Profile**

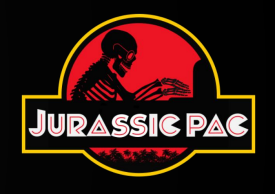

- ❑ **User Balance**
- ❑ **Get last chat messages**
- ❑ **Update contacts**
- ❑ **Get Old messages**
- ❑ **Get old chat messages**
- ❑ **Get balance**
- ❑ **Get user profile**
- ❑ **Get Sync updates from devices**
- ❑ **Update User Profile**
- ❑ **Get Call rates**
- ❑ **Get Country details**
- ❖ **Total Number of APIs : 20**
- ❖ **Average APIs used per User profile : 10-12**
- ❖ **Number of User profiles created : #4**
	- **Type 1 - High Frequently used APIs**
	- **Type 2 – Medium Frequently used APIs**
	- **Type 3 – Low Traffic APIs**
	- **Type 4 – Very low Traffic APIs**

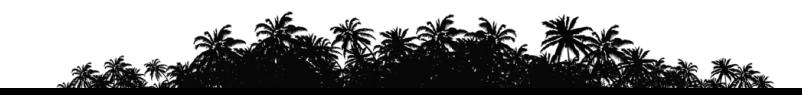

## API Test Plan - Service & Billing Server Benchmarking

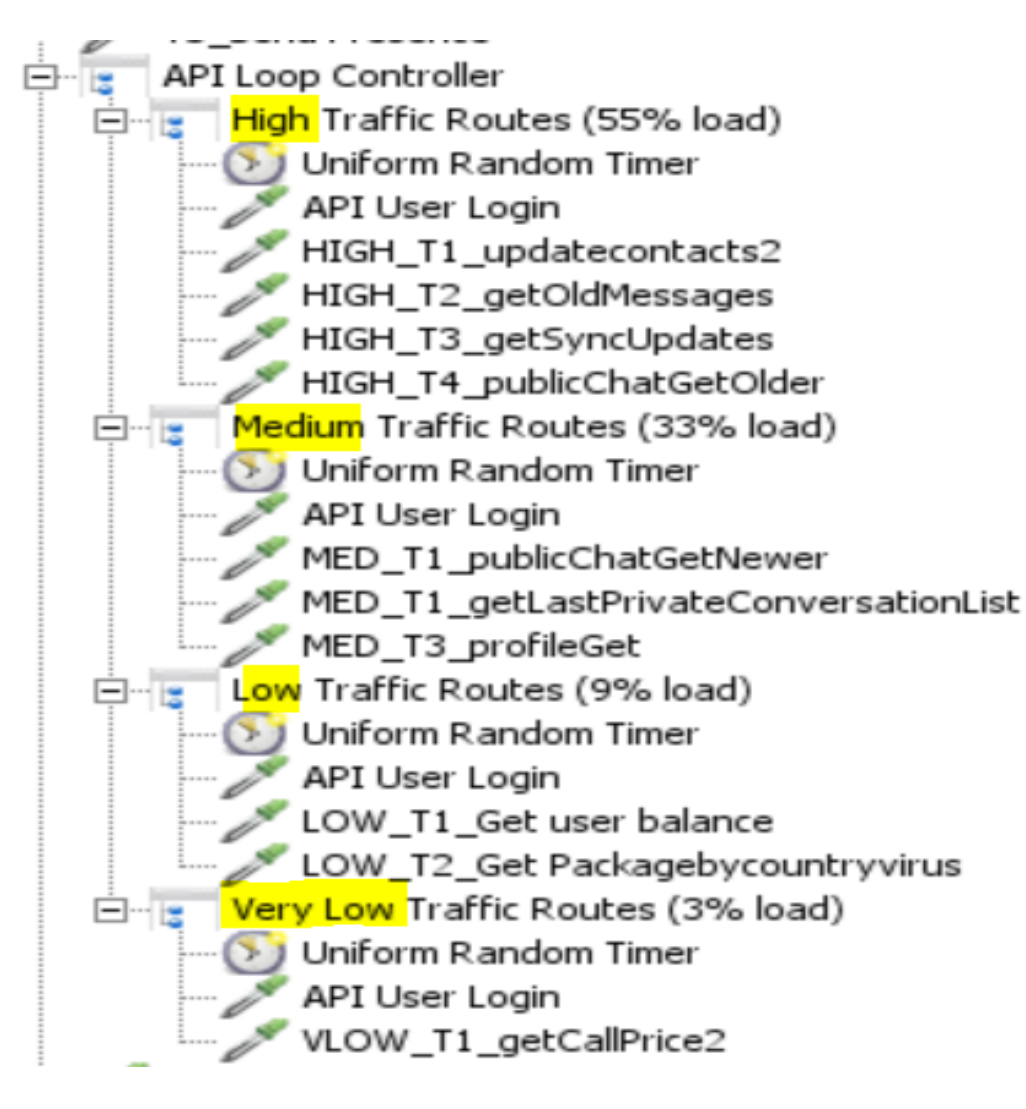

**JMeter Test Scripts : #4 User Profiles**  $\bigcirc$ 

- User Profile #1: HIGH Traffic APIs
- User Profile #2: MEDIUM Traffic APIs
- User Profile #3 : LOW Traffic APIs
- User Profile #4 : VERY LOW Traffic APIs

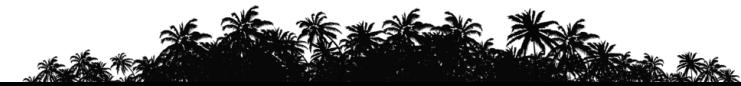

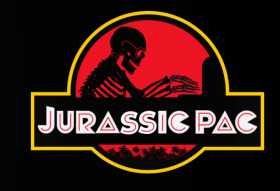

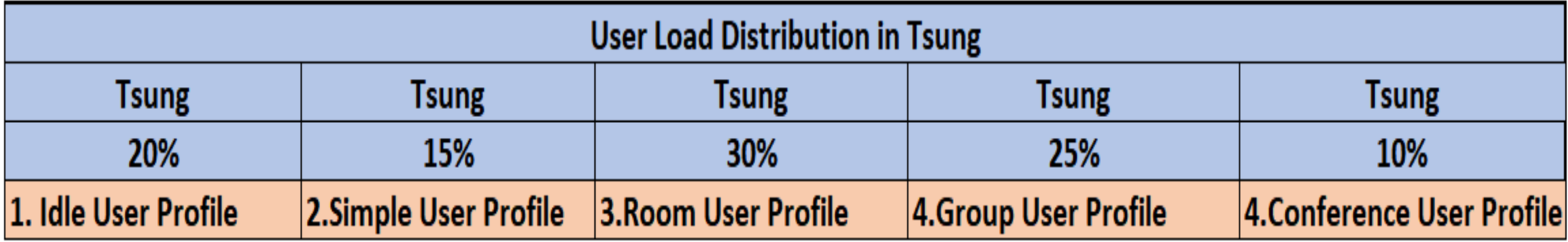

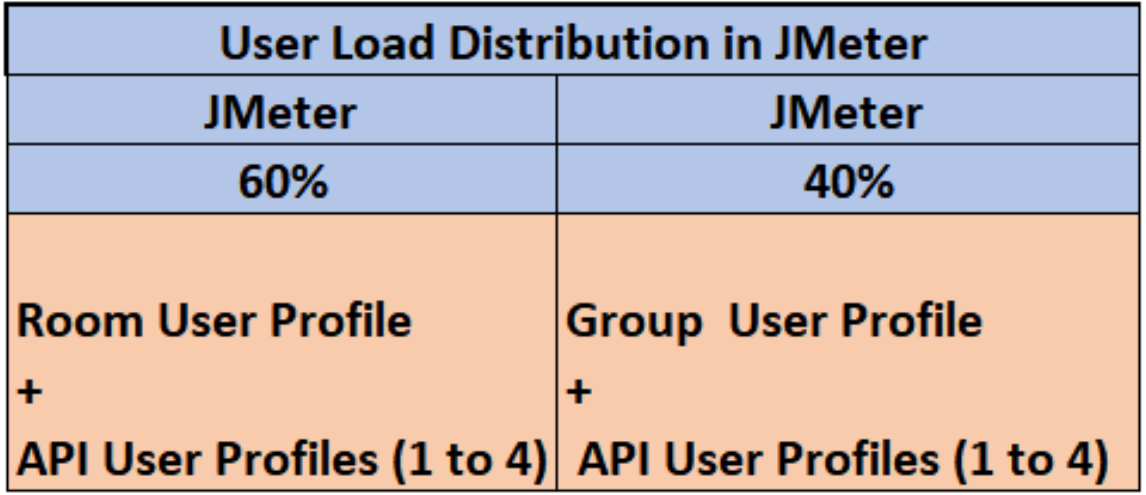

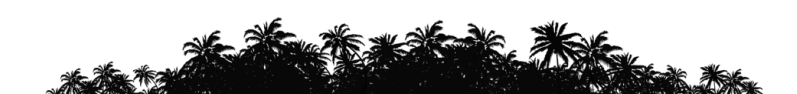

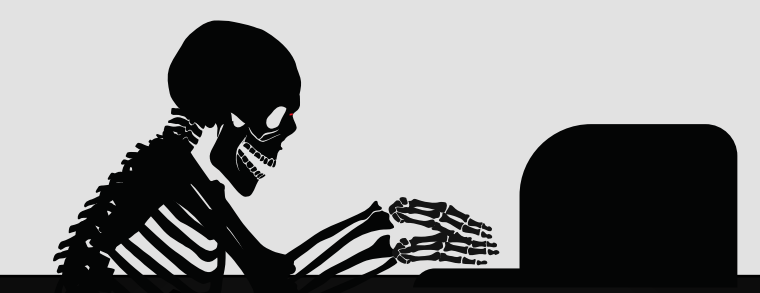

## **Performance Test Strategy**

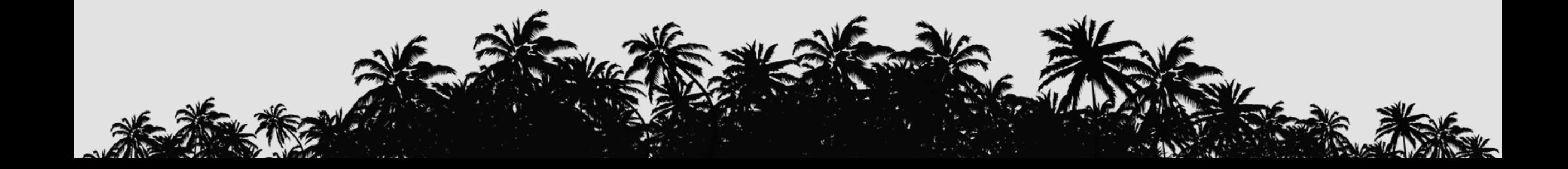

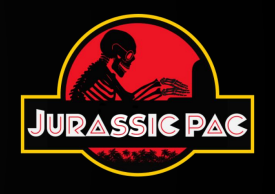

## **Phase 1 : Server Performance Benchmarking for XMPP Workload (#5 user profiles)**

■ Performance & Scalability Assessment for active user connections with an empty roster

- Performance & Scalability Assessment for active user connections with avg roster size of 50
- Performance & Scalability Assessment for active user connections with realistic roster size ❑ 50% users – 35 contacts ; 25% users – 10 contacts ; 25% users – 100 contacts
	- Target of 200 logins/sec (1200 XMPP packets per second for a peak load steady state duration of 1 hour)

### ❑ Tested User Loads

- ➢ 50K active user connections
- ➢ 100K active user connections
- ➢ 0.5 million active user connections
- ➢ 1 million active user connections

#### **Tool Used : Tsung 1.7.0**

1 controller and #5 load gen client machines in AWS (Ubuntu OS instances)

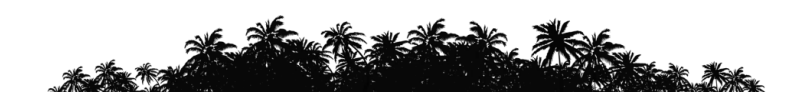

## **Phase 2 : Server Performance Benchmarking for API Workload (#4 user profiles)**

- ❑ Performance & Scalability Assessment
	- ➢ 5K active user connections
	- ➢ 10K active user connections
	- ➢ 20K active user connections
		- ➢ 15000 Calls per second on Service Server & 1500 Calls per second on Billing Server (for the target data volumes on DB)

### **Tool Used : JMeter 5.1.1** 1 controller and #8 load gen client machines in AWS

(Ubuntu OS instances)

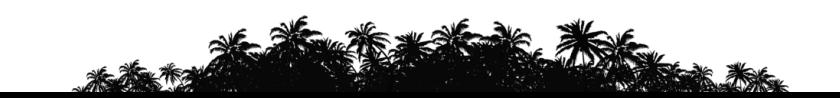

## **Performance Test Strategy - All Servers**

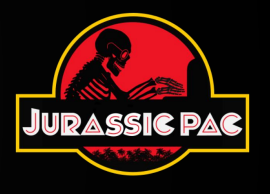

## **Phase 3 : Server Performance Benchmarking for XMPP + API Workload**

❑ Performance Benchmarking for #5 XMPP User profiles and #4 API User profiles.

- ➢ 10K active user connections
- ➢ 50K active user connections
- ➢ 100K active user connections
- ➢ 0.5 million active user connections
- ➢ 1 million active user connections

❑ Capacity Sizing for all Server components (XMPP server , Service server, Billing server and DB server) based on realistic load test results

> **Tool Used : Tsung 1.7.0 + JMeter 5.1.1 (with XMPP Plugin)**

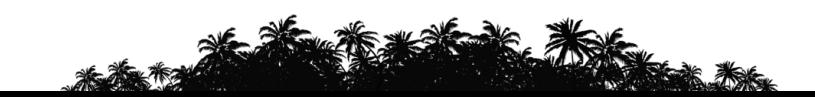

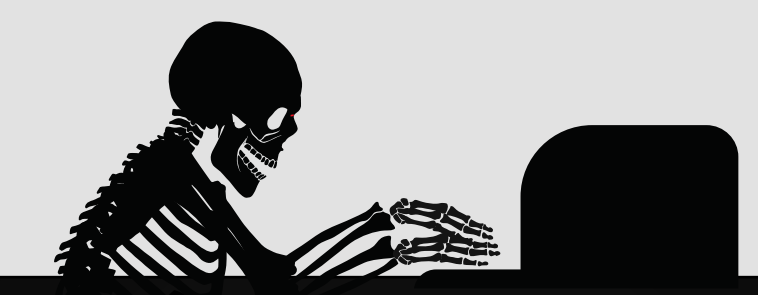

## Tsung & OpenFire XMPP Server Details

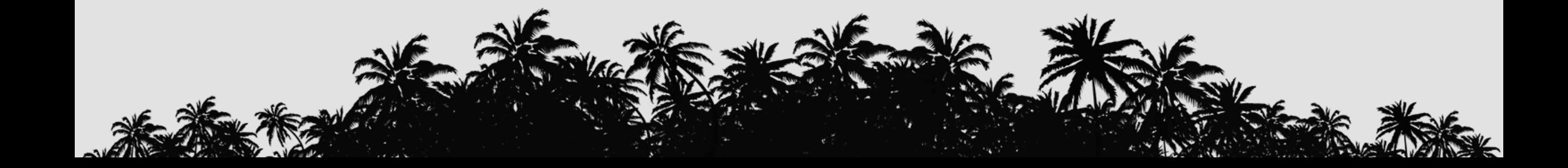

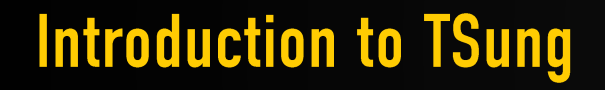

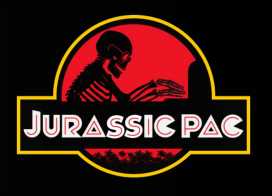

- Tsung is developed in Erlang that gives the high performance and scalbility characteristics – making it a best tool choice for high volume distributed load testing.
- ❑ It has the ability to simulate large number of simultaneous users distributed across regions from cloud
- ❑ Tsung supports installation on Linux, Solaris & Mac OS.
- ❑ 1 Million concurrent users load was created from **#5 instances of m4.xlarge** on EC2 for XMPP load testing.
- ❑ No recorder available for XMPP protocol. User session to be created as an XML script.
- ❑ XML script will not be parsed. Jabber plugin relies on Packet Acknowledgements.

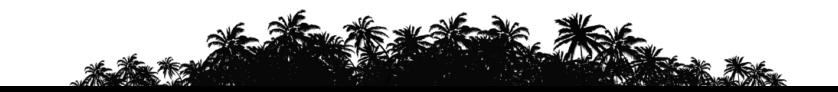

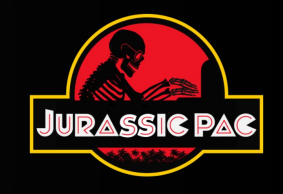

❑ Message Acknowledgement

- ➢ Ack : Local
- ➢ Ack : Global
- ❑ User Ramp up Settings
- ❑ Authentication support
	- ➢SASL Plain
	- ➢SASL Anonymous
- ❑ Read Parameter values from CSV file
- ❑ Roster Management
	- ➢ Addition of users
	- ➢ Deletion of users
	- ➢ Setting presence

## ❑ Think time settings

- ❑ Presence Status Options
	- ➢Presence : broadcast
	- ➢Presence : directed
- ❑ MUC Operation Support
	- ➢Join / Exit room
	- ➢Send message
- **□ HTML Report Creatiion (tsung stats.pl)**
- ❑ Tsung Summary Report & Graphical Report
- ❑ Test Results comparison using Tsung Plotter

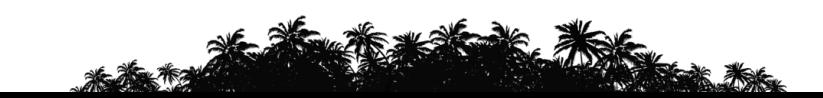

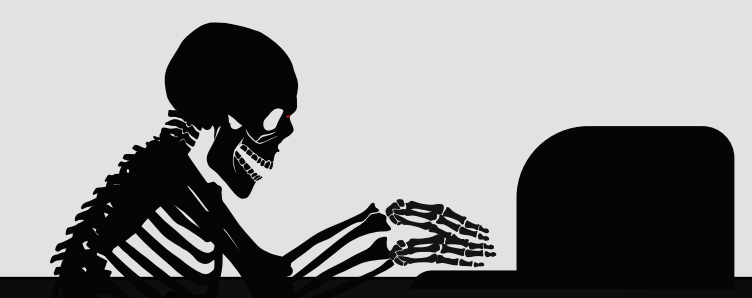

## **XMPP Performance Testing using Tsung/JMeter** - Benefits & Challenges

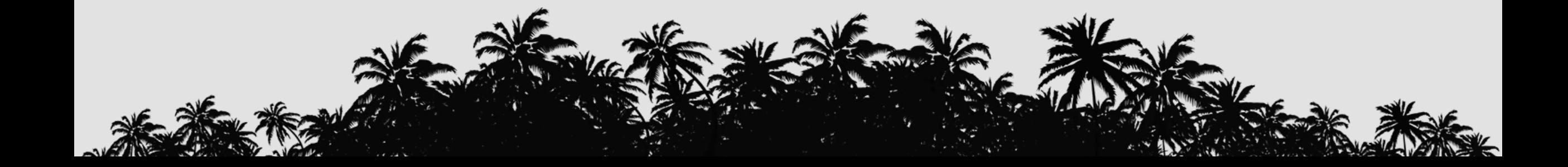

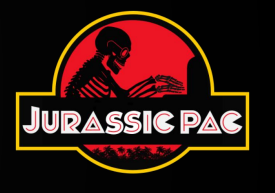

- $\Box$  Huge test data creation (3 million users with their realistic roster size + 1 million groups/rooms + 0.5 million conferences + chat history) using DB scripts & Tsung scripts.
- ❑ Creation of realistic workload model based on production log analysis & inputs from business stakeholders.
- ❑ Continuous configuration tuning activities on OpenFire XMPP server machine to accept 1 million users connections.
- ❑ Enhancements & debugging of Tsung scripts (on Mac / Ubuntu machines) to use the required tool features and meet the target load levels thru distributed load testing.
- ❑ Ensuring quick learning curve on XMPP and Tsung to meet the aggressive engagement timelines.

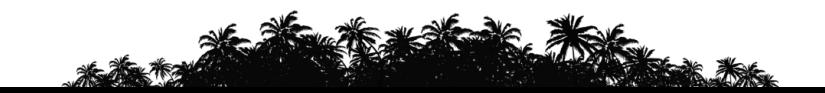

## Tsung / JMeter - Benefits & Challenges for XMPP Testing

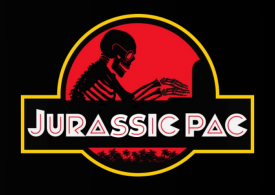

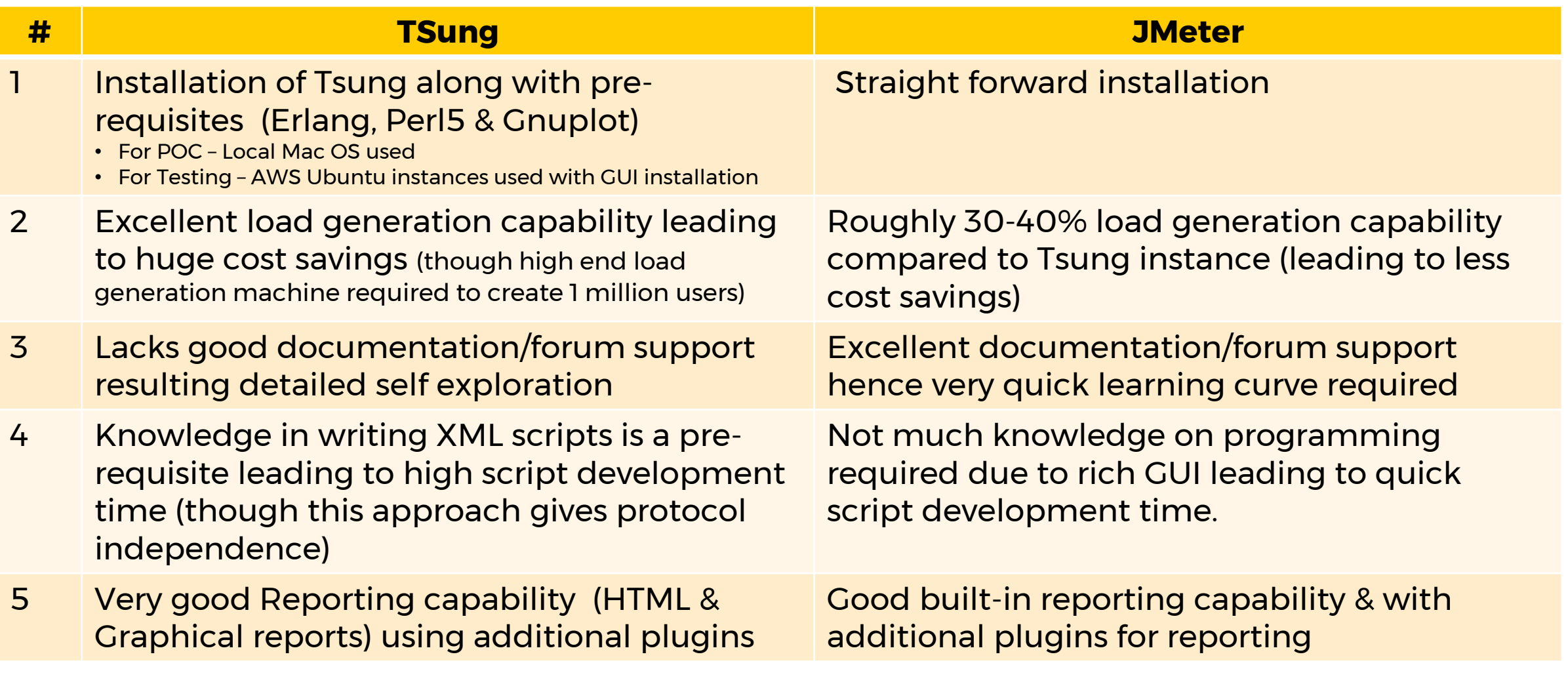

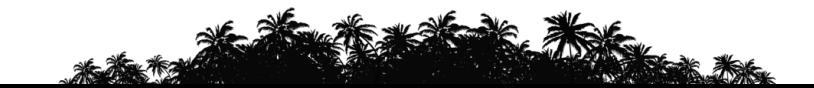

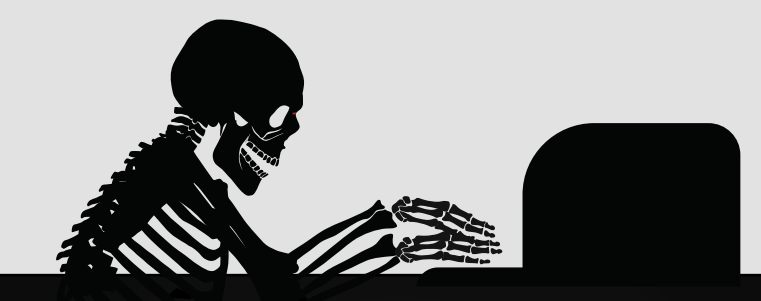

## **Thank you!!**

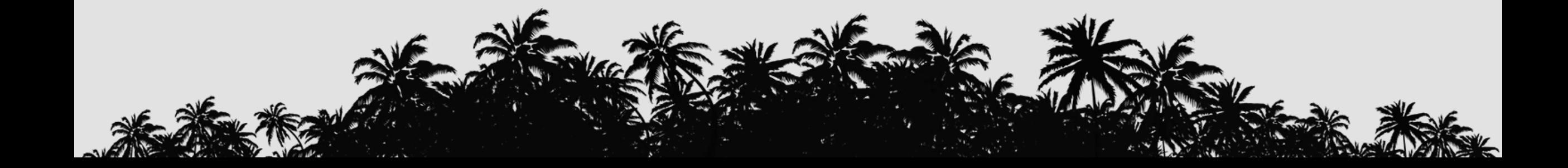